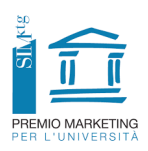

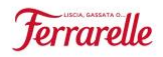

## **Introduzione al dataset IRI**

Guida alla lettura del file Excel

- Il presente documento ha la finalità di supportare la lettura del file Excel "ContenutoExtra1- DatiIRIScasulmercatodelleacqueminerali" che è stato elaborato da IRI in data 27/12/2020. Le informazioni per rendere operativo il file e migliorarne la lettura sono le seguenti:
- 1) All'apertura del file cliccare sul pulsante "Abilita Macro".
- 2) Nel file Excel sono presenti due menù a tendina:
	- a. Il primo, in alto a sinistra, per la selezione dell'area di riferimento (Totale Italia, Nord-est, Nord-Ovest, Centro + Sardegna e Sud) e tipologia di Universo (Ipermercato, Supermercati, LSP: Superette, Micro Market, Tradizionali e Discount)
	- b. Il secondo, per i risultati relativi a:
		- i. **Vendite a volume o a valore**: Le vendita in volume rappresentano il numero totale di confezioni vendute. Sono espresse nell'unità di misura propria della categoria in questione (es. Kilogrammi, Litri, Unità). Le vendite a valore rappresentano gli Euro (o altra valuta) di sell out derivanti dalla vendita del prodotto considerato.
		- ii. **Quota di mercato a valore o a volume (base o per categoria):** La quota di mercato rappresenta il rapporto percentuale tra le vendite di un prodotto e le vendite della categoria nell'intervallo di tempo selezionato.
		- iii. **Prezzo medio in volume:** Su questa misura incidono le attività promozionali che agiscono sul prezzo: è una media tra punti vendita non soggetti ad attività promozionali e punti vendita all'interno dei quali è in atto una promozione. Il Prezzo Medio in Volume è espresso nell'unità di misura propria della categoria (litri/Kilogrammi) ed è l'indicatore da utilizzare per comparare prezzi di brand operanti con differenti formati. Il Prezzo Medio per Unità è il rapporto fra vendite a valore e vendite in unità.
		- iv. **Percentuale di vendite in volume in fase di promozione:** La percentuale di incremento rispetto al Volume di base dovuta a attività promozionali nel corso dell'intervallo di tempo considerato nei punti vendita soggetti a promozione. La misura, anche definita "lift", esprime l'aumento le vendite di base a causa di attività promozionali. La % di Incremento viene calcolata sulla base dei soli negozi in promozione.
		- v. **Percentuale di prezzo ridotto:** È la riduzione % rispetto al prezzo di base all'interno dei punti Vendita in cui si verifica una promozione di prezzo. Misura la Profondità media di sconto applicata a un prodotto in Promozione.
		- vi. **Distribuzione numerica:** La DN è la percentuale dei punti vendita presenti all'interno della geografia/suddivisione di mercato considerata che nell'unità di tempo selezionata hanno venduto almeno un'unità del prodotto selezionato.
		- vii. **Distribuzione Ponderata:** La percentuale delle Vendite In Valore della Categoria rappresentata dai negozi vendenti un particolare prodotto. La misura rappresenta la qualità della distribuzione di un prodotto in quanto i punti vendita vendenti sono pesati sulla base del loro contributo alle vendite dell'intera Categoria.
		- viii. **Rotazione di base:** Le Rotazioni a volume per Referenza consentono di valutare le rotazioni medie per referenza ai livelli superiori all'EAN (es. brand) e di confrontare la performance di rotazione al netto della distribuzione tra marche / altri aggregati di prodotto, dal momento che dividere per il N di Referenze consente di "normalizzare" il dato sulla dimensione del prodotto.

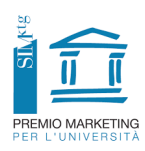

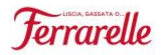

- 3) Sulle colonne sono presenti:
	- a. **AT:** Analisi basata sulle transazioni. Comprende il risultato effettivo raggiunto fino alla data del file (ultima settimana di dicembre 2020)
	- b. **AT YA:** Analisi basata sulle transazioni dell'anno precedente. Comprende il risultato effettivo raggiunto lo stesso giorno di creazione del file dell'anno precedente (ultima settimana di dicembre 2019).
	- c. **Progr 16Y**: Progressione dell'indicatore selezionato al punto 2b dopo 16 anni.
	- d. **Progr 20:** Progressione dell'indicatore selezionato al punto 2b nel 2020.
	- e. **Semestre:** Risultato dell'indicatore selezionato al punto 2b nell'ultimo semestre dell'anno di riferimento.
	- f. **Semestre YA:** Risultato dell'indicatore selezionato al punto 2b nell'ultimo semestre dell'anno precedente.
	- g. **Bimestre:** Risultato dell'indicatore selezionato al punto 2b nell'ultimo bimestre dell'anno di riferimento.
	- h. **Bimestre YA:** Risultato dell'indicatore selezionato al punto 2b nell'ultimo bimestre dell'anno precedente.
	- i. **5s (20):** Risultato dell'indicatore selezionato al punto 2b nell'ultima settimana del 2020
	- j. **5s (19):** Risultato dell'indicatore selezionato al punto 2b nell'ultima settimana del 2019
	- k. **1s (20):** Risultato dell'indicatore selezionato al punto 2b nella settimana specifica del 2020 riportata dopo i due punti
	- l. **1s (19):** Risultato dell'indicatore selezionato al punto 2b nella settimana specifica del 2019 riportata dopo i due punti
	- m. **Var:** indica la variazione percentuale rispetto all'anno precedente
- 4) La gerarchia della righe di ogni foglio è la seguente: categorie di acque minerali (naturale, effervescente, fortemente o addizionate), brand, prodotti e formati associati (1lt, 1.5 lt, 2.0 lt, etc.). Può subire delle variazioni in relazione alla categoria analizzata.
- 5) I fogli sono organizzati per:
	- a. **DimSeg\_Mercato**: risultati generali del mercato delle acque minerali
	- b. **Competition**: risultati generali per gruppo che opera nelle acque minerali
	- c. **Brand Competition**: risultati generali per brand che opera nelle acque minerali
	- d. **Brand Format Competition**: risultati generali per brand e formato preponderante
	- e. **Top Ref Natuale**: risultati generali per brand che opera nella categoria delle naturali (o piatte)
	- f. **Top Ref Eff Nat**: risultati generali per brand che opera nella categoria delle effervescenti naturali
	- g. **Top Ref Add:** risultati generali per brand che opera nella categoria delle addizionate
	- h. **Top Ref Fort**: risultati generali per brand che opera nella categoria delle fortemente
	- i. **Qta Vol segmenti**: risultati complessivi a volume per brand per il 2019 e tutti i mesi del 2020